MINISTERUL EDUCAȚIEI, CULTURII ȘI CERCETĂRII AL REPUBLICII **MOLDOVA** Uiversitatea Tehnică a Moldovei Facultatea Electronică și Telecomunicatii Departamentul Telecomunicații și Sisteme Electronice

> Admis la suținere Sef departament: Sava Lilia, conf. univ., dr.

 $\overline{...}$   $\overline{...}$   $\overline{...}$   $\overline{2020}$ 

# Elaborarea site-ului web pentru magazinul online ecobaby.md

Teză de master

Studenta:  $H$ Conducător:

Nicolaev Pavel, conf. univ., dr.

Chișinău, 2020

#### **ADNOTARE**

Prezentul memoriu "Elaborarea site-ului web pentru magazinul online ecobaby.md" este elaborat și realizat de către masteranda Xenia Gîscă.

Acesta are ca scop descrierea funcționalității magazinului on-line ecobaby.md realizat pe platforma Joomla cu extensiile sale, utilizând serverul local Denwer, baza de date MySQL si browser-ul Google Chrome. Site-ul Web este descris în 53 foi și include 3 capitole, 16 figuri, concluzie si bibliografie.

Primul capitol "Analiza domeniului și etapele de dezvoltare ale unui site web" a fost descris domeniul si platforma care a fost aleasa pentru proiectarea si programarea site-ului Web și au fost descrise detaliat etapele de dezvoltare a unui site Web.

În capitolul 2 " Proiectarea magazinului on-line și analiza eficienței comerciale " au fost stabilite unele procedee de care trebuie să ținem cont atunci când începem proiectarea siteului Web, a fost analizată eficiența site-ului din trei puncte de vedere: cel global, care vizează performanța de ansamblu a magazinului, cel al marketingului și cel comercial.

În capitolul 3 "Proiectarea și programarea magazinului on-line ecobaby.md" au fost analizate obiectivele ce stau la crearea site-ului Web, de ce este nevoie pentru a crea magazinul on-line ecobaby.md, structura magazinului si functionarea acestuia.

#### Cuvinte cheie:

- Web design;
- Webhost:
- · Testarea site-ului.

#### **ANNOTATION**

This memorandum "Elaboration of the website for the online store ecobaby.md" is elaborated and made by the master student Xenia Gîscă.

It aims to describe the functionality of the ecobaby.md online store made on the Joomla platform with its extensions, using the local Denwer server, the MySQL database and the Google Chrome browser. The website is described in 53 pages and includes 3 chapters, 16 figures, conclusion and bibliography.

The first chapter "Analysis of the domain and stages of development of a website" described the domain and platform that was chosen for the design and programming of the website and described in detail the stages of development of a website.

Chapter 2 "Online store design and commercial efficiency analysis" set out some procedures that we must take into account when we start designing the website, the efficiency of the site was analyzed from three points of view: the global one, which aims at the overall performance of the store, marketing and sales.

Chapter 3 "Design and programming of the online store ecobaby.md" analyzes the objectives of creating the website, what is needed to create the online store ecobaby.md, the structure of the store and its operation.

- Key words:
- $\bullet$ Web design;
- Webhost;
- Website testing.

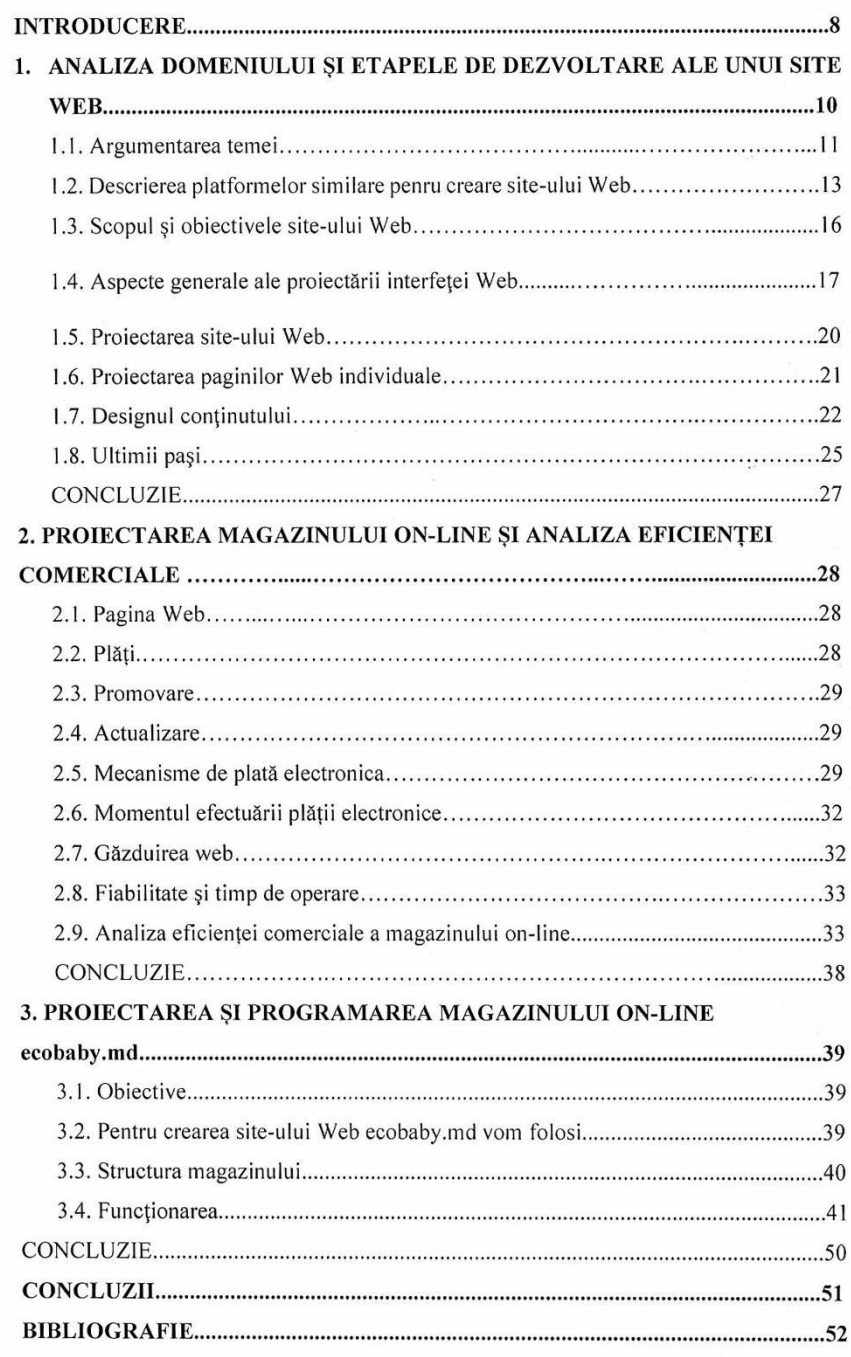

### **CUPRINS:**

### **INTRODUCERE**

În această lucrare încep elaborarea site-ului Web pentru magazinul online ,,ecobaby.md". Lansarea unui magazin virtual nu este o chestiune simplă, ci necesită multă muncă şi studiu aprofundat al situatiilor existente și al posibilităților viitoare.

Site-ul proiectat are ca obiectiv promovarea şi vânzarea on-line de articole ecologice pentru copii, ce se află în stocul magazinului ecobaby.md, fiecare vânzare va fi precedată de o comandă, care va trebui confirmată pentru ca livrarea să aibă loc. Confirmarea se va face prin email, astfel că serverul pe care magazinul va fi instalat va trebui să fie capabil să trimită şi să recepţioneze e-mail-uri.

Pentru crearea site-ului web ecobaby.md vom folosi: serverul local Denwer, platforma site-ului Joomla, baza de date MySQL, constructia site-ului (schita site-ului, pozitionararea barei de meniu etc.).

Structural, magazinul este compus din două secţiuni:

**Secţiunea de prezentare** se adresează vizitatorului obişnuit, neînregistrat, care poate afla informaţii despre magazin, poate avea acces la catalogul de produse şi poate afla mai multe detalii despre firmă, magazin sau un anume produs prin completarea unui formular. Răspunsul va fi trimis prin e-mail utilizatorului.

**Sectiunea de administrare** este accesibilă administratorului magazinului virtual, care poate fi un angajat cu acces la produsele magazinului, nu neapărat programatorul magazinului. Un administrator are acces la toate paginile magazinului, în plus el putând adăuga sau modifica produse, vizualiza comenzi şi formulare de contact ale utilizatorilor, modifica date, niveluri de acces ale utilizatorilor ori ştergere utilizatori, răspunde la mesaje sau ştergerea lor, prelucrare comenzi sau ştergere manuală a acestora în cazul în care nu sunt confirmate. De asemenea, un administrator nu are acces la parola unui utilizator, el neputându-se loga ca şi client folosind numele şi parola acestuia. Este o procedură normală în e-commerce, toate parolele fiind stocate criptat în baza de date, dându-i clientului impresia de siguranţă. Oricum, un administrator are acces la întreaga bază de date, putând manipula informaţia după dorinţă.

Site-ul este structurat sub formă de tabel, fiind împărțit în trei părți: header, conținut și footer. Header-ul și footer-ul se vor repeta în fiecare pagină, funcția include ("nume\_fisier.php") permiţând scrierea codului doar o singură dată, includerea acestuia făcându-se foarte uşor.

Astfel, dacă administratorul decide să schimbe formatul afişării informaţiei în pagină, nu va trebui decât să modifice o linie din acest fişier pentru a avea rezultatul scontat de-a lungul întregului site.

Structurarea magazinului virtual propune vizitatorului parcurgerea anumitor paşi: vizitare şi comanda produselor.

Vizitarea propune mai multe pagini, printre care cea de start – index.php – care prezintă magazinul virtual şi paginile catalogului

## **BIBLIOGRAFIE:**

- **1.** Ion Gh. ROSCA, Bogdan GHILIC-MICU si Marian STOICA « INFORMATICA, SOCIETATEA INFORMATIONALA, eSERVICIILE » - Editura Economica, Bucuresti 2006. Dispomibil: https://www.academia.edu/25990183/UNIVERSITATEA\_ALEXANDRU\_I OAN CUZA IA%C5%9EI FACULTATEA DE ECONOMIE %C5%9EI \_ADMINISTRAREA\_AFACERILOR
- **2.** Ion Gh. ROSCA si colab. –« COMERTUL ELECTRONIC » -Editura Economica, Bucuresti 2004. Disponibil: https://biblioteca.regielive.ro/proiecte/economie/principalele-forme-decomert-electronic-326585.html
- 3. Joomla Content Management System (CMS) try it for free. Disponibil: **[https://joomla.ru/docs/articles/site-development/1918-creation-of](https://joomla.ru/docs/articles/site-development/1918-creation-of-site?fbclid=IwAR1rO0WCgs6n4pNK8L2hymaHIlhnmC-QsLcJpnOY4QS8nG9EC2uuKkvIAyA)[site?fbclid=IwAR1rO0WCgs6n4pNK8L2hymaHIlhnmC-](https://joomla.ru/docs/articles/site-development/1918-creation-of-site?fbclid=IwAR1rO0WCgs6n4pNK8L2hymaHIlhnmC-QsLcJpnOY4QS8nG9EC2uuKkvIAyA)[QsLcJpnOY4QS8nG9EC2uuKkvIAyA](https://joomla.ru/docs/articles/site-development/1918-creation-of-site?fbclid=IwAR1rO0WCgs6n4pNK8L2hymaHIlhnmC-QsLcJpnOY4QS8nG9EC2uuKkvIAyA)**
- **4.** [Baze de date MySQL.](https://www.pbinfo.ro/articole/10474/baze-de-date-mysql) Disponibil: **[https://www.pbinfo.ro/articole/10474/baze-de-date](https://www.pbinfo.ro/articole/10474/baze-de-date-mysql)[mysql](https://www.pbinfo.ro/articole/10474/baze-de-date-mysql)**
- **5.** Platforma Joomla, structura unui site. Disponibil: **[https://ro.wikipedia.org/wiki/Joomla!](https://ro.wikipedia.org/wiki/Joomla)**
- **6.** What is Joomla? RocketTheme Documentation. Disponibil: **<https://rockettheme.com/docs/joomla/platform>**
- **7.** Proiectarea generală a unui site web de comerț electronic. Disponibil: **[https://www.academia.edu/23946853/PROIECTAREA\\_GENERAL%C4%82\\_A\\_U](https://www.academia.edu/23946853/PROIECTAREA_GENERAL%C4%82_A_UNUI_SITE_WEB_DE_COMER%C5%A2_ELECTRONIC) [NUI\\_SITE\\_WEB\\_DE\\_COMER%C5%A2\\_ELECTRONIC](https://www.academia.edu/23946853/PROIECTAREA_GENERAL%C4%82_A_UNUI_SITE_WEB_DE_COMER%C5%A2_ELECTRONIC)**
- **8.** VirtueMart open source e commerce. Disponibil: **[https//en.wikipedia.org/wiki/VirtueMart](https://en.wikipedia.org/wiki/VirtueMart)**
- **9.** Noua Economie si Afacerile Europene. Disponibil: **<http://docshare02.docshare.tips/files/13646/136465155.pdf>**
- **10.** Structura unui site web.

Disponibil: **[https://elibrary.ceiti.md/files/50/STRUCTURA\\_UNUI\\_SITE\\_WEB.pdf](https://elibrary.ceiti.md/files/50/STRUCTURA_UNUI_SITE_WEB.pdf)**

**11.** Previzualizare, WebDesign. Disponibil: **file:///C:/Users/user/Downloads/WebDesig-Previzualizare.pdf**

- **12.** Platforme similare pentru crearea unui site. Disponibil: **[https://sitexdesign.ro/realizare](https://sitexdesign.ro/realizare-site/cum-alegem-platforma-cms-pentru-un-site-de-prezentare/)[site/cum-alegem-platforma-cms-pentru-un-site-de-prezentare/](https://sitexdesign.ro/realizare-site/cum-alegem-platforma-cms-pentru-un-site-de-prezentare/)**
- **13.** Pagina oficială wordpress. Disponibil: **<https://wordpress.org/>**
- **14.** Pagina oficială joomla. Disponibil: **<https://www.joomla.org./>**
- **15.** Pagina oficială drupal. Disponibil: **<https://www.drupal.org/>**
- **16.** Pagina oficială motocms. Disponibil: **<https://www.motocms.com/>**
- **17.** Algoritmul de proiectare și întreținere a site-ului web. Dispomibil: **[https://www.setthings.com/ro/e-books/proiectarea-dezvoltarea-si-intretinerea](https://www.setthings.com/ro/e-books/proiectarea-dezvoltarea-si-intretinerea-siturilor-web/)[siturilor-web/](https://www.setthings.com/ro/e-books/proiectarea-dezvoltarea-si-intretinerea-siturilor-web/)**
- **18.** Baze de date MySQL, informații generale. Disponibil: **[https://proiectmdb.ucoz.com/baze\\_de\\_date\\_MySQL.pdf](https://proiectmdb.ucoz.com/baze_de_date_MySQL.pdf)**
- **19.** Afaceri profitabile online. Disponibil: **[www.academiademarketing.ro/5-afaceri](http://www.academiademarketing.ro/5-afaceri-profitabile-online.html)[profitabile-online.html](http://www.academiademarketing.ro/5-afaceri-profitabile-online.html)**